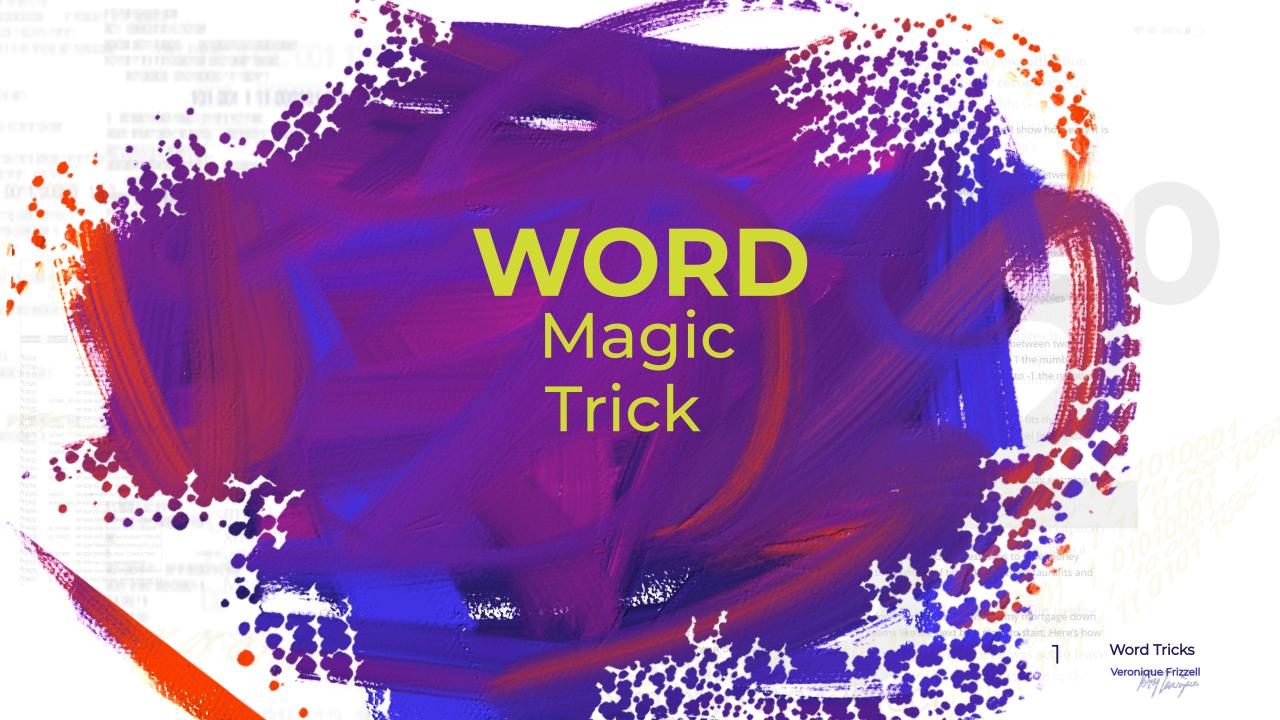

기 2:32 PM Fri Jun 26 후 🖲 38% 🔳

A pair of GOP governors on Friday moved to impose new mitigation measures in their states amid record numbers of new coronavirus infections, with both Texas Gov. Greg Abbott and Florida Gov. Ron

# Do you often have est to be est to be used across many industries in a variety of ways from spurmers and the relationship between type the same way of the properties of the properties of the p

over and over in Word, say

The Coefficient of Correlation is a statistic we use to determine if there is a relationship between two variables. The output of this statistic equals somewhere between 11 and -1. The closer to 11 the number is, the more positively related the variables are. As in, if X increases, Y increases, The closer to 11 the number is; the more negatively related the variables are. If X increases, Y decreases.

### United Kingdom of Great Britain So how do we perform Linear Regression in Power BIZ First, we make a scatter pilot and visually examine.

and Northern Ireland?

In this example, I used my own financial data to see if I could understand the best ways to save money each month. This analysis shows the relationship between the number of times I went to restaurants and the money spent in this category of my monthly budget.

Food is my second highest budget category each month. I don't think the bank will cut my mortgage down to save me a bit each month, so my restaurant spending seems like the next best place to stant lifere's how to follow along using your own data:

weekend, the president abruptly

Word Tricks

Veronique Frizzel

Admittedly, we don't have to type out such long strings of

words in our everyday work communications, but there are

times when we do get tired of repeatedly typing certain

words over and over again in our communications.

Fortunately, there is a time saving trick in Word.

each month. This analysis shows the relationship between the number of times I went to restaurants and

to save me a bit each month, so my restaurant spending seems like the next best place to start. Here's how

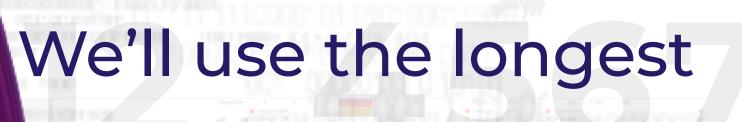

# CONTRACTUAL STATUS ACT FINANCIAL HEALTH OND ONLY SET ON ACT STATUS ONLY SET ON ACT STATUS 31.19. DIM Xmllatta As Object 48.65 40.55 57.36 41.35 68.14 68.14 68.1

in the world as an example.

MsgBox(xmlhttp.Responserext)

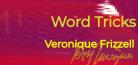

to do Line Chegression with the Power Bl tool. for the linked to the virus s

Lines the grassic active assembly at the pseudostal three lands the bease cross lands as several average

Lines as a the affects level bease across lands as several average

Lines the grassic active as a several transfer as a several to the highest lands and the complete as a several to the highest lands and the complete as a several to the highest lands and the complete as a several transfer as a several to the highest lands and the complete as a several to the highest lands and the complete as a several to the highest lands and the complete as a several transfer as a several to the highest lands and the complete as a several transfer as a several transfer as a

Hopefully I spelled this right!

Imagine, typing this over and over.

Word Tricks

Variables. It uses a single independent variable and a single dependent variable and finds a linear function that predicts the dependent variable values as a function come independent variables.

When the predicts the dependent variable values as a function come independent variables.

When the predicts the dependent variable and finds a linear function of the predicts the dependent variable and finds a linear function of the predicts

the more positively, related the arrange such As in, if X increases, The closer to it the more positively related the arrange such As in, if X increases, The closer to it the more positively related the arrange such As in, if X increases, The closer to it the more positively related to a respect to it the more positively related to a respect to it the more positively related to a respect to it the more positively related to a respect to it the country of the closer to it the country of the closer to it the country of the closer to it the value, the positive positive programment positively.

This class to a always between 0 and 1, and the closer to it the value, the positive purposes the closer to it the value, the positive purposes the country of the closer to it the value, the positive purposes the closer to it the value, the positive purposes the closer to it the value, the positive purposes the closer to it the value, the positive purposes the closer to it the value, the positive purposes the closer to it the value, the positive purposes the closer to it the value, the positive purposes the closer to it the value, the closer to it the value, the closer to it the closer to it the closer to it the value, the closer to it the value, the closer to it the value, the closer to it the closer to it.

HA GAS DATA PROBERAD DATA ARCHIT
BE COLUMN CAS ESTABLE HERATORS

BE COLUMN CAS ESTABLE HERATORS

BE COLUMN CAS ESTABLE HERATORS

BE COLUMN CAS ESTABLE HERATORS

SO TOWN do we perform Linear Regress
the CAS ASSOCIATED COLUMN CAS ASSOCIATED COLUMN CAS ASSOCIATED COL

### Here's the trick..

In Word, do

variables and the effects they ha ways - from spurring value to ga

The Coefficient of Contact of Particles of Particles of Particles of Contact of Contact

on bottom left

D Open Get Add-ins Blank document Search Shared with Me

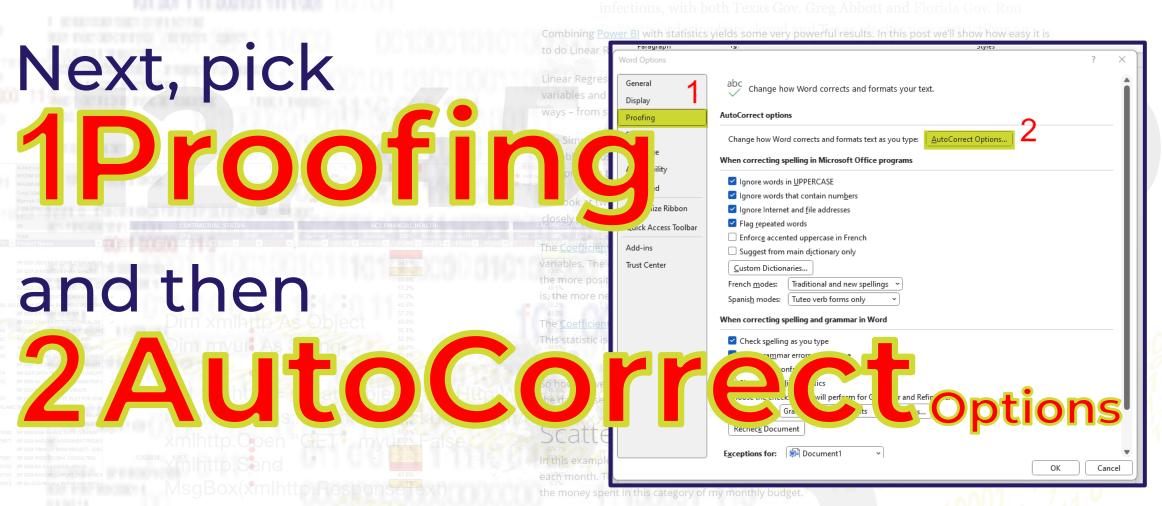

Food is my second highest budget category each month. I don't think the bank will cut my mortgage down to save me a bit each month, so my restaurant spending seems like the next best place to start Here's how to follow along using your own data:

n New Jersey for the weekend, the president abruptly

Veronique Frizzell

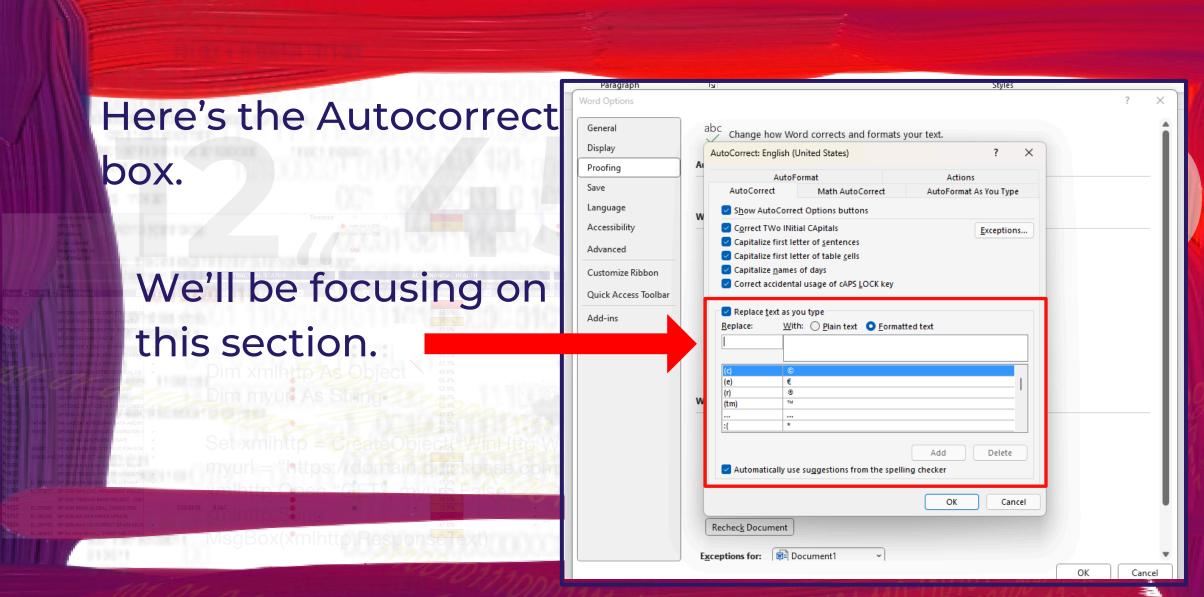

32 PM Fri Jun 26

A pair of GOP governors on Friday moved to impose new mitigation measures in their states amid record numbers of new coronavirus infections, with both Texas Gov. Greg Abbott and Florida Gov. Ron

#### See that enlarged section outlined in red? That's a list

of autocorrect words. It's like a dictionary. You can

add to it by going

The Simple Linear Regression model allows us to summarize and examine relationships between two variables. It uses a single *independent* variable and a single *dependent* variable and finds a linear function that predicts the dependent variable values as a function of the independent variables.

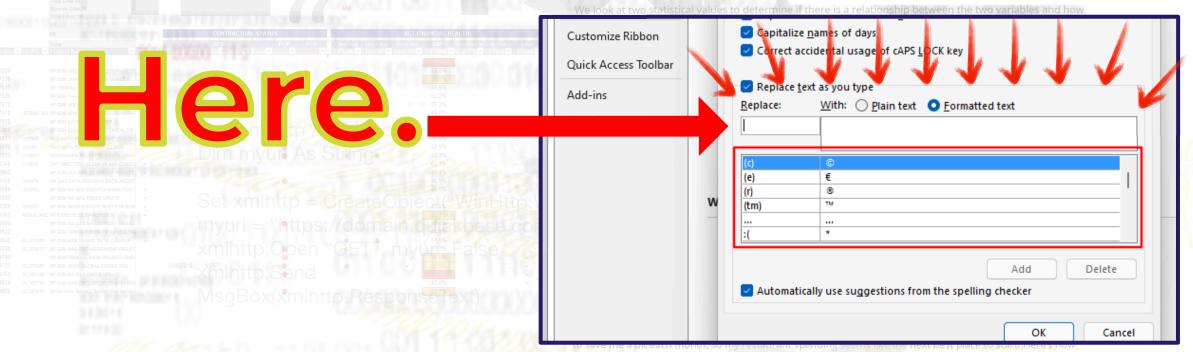

to follow along using your own dat

Word Tricks

Veronique Frizze

ways - from spurring value to gaining customer insight - to benefit business.

Show AutoCorrect Options buttons

Capitalize first letter of sentences

Correct TWo INitial CApitals

AutoCorrect

A pair of GOP governors on Friday moved to impose new mitigation measures in their states amid record numbers of new coronavirus infections, with both Texas Gov. Greg Abbott and Florida Gov. Ron

Math AutoCorrect

AutoFormat As You Type

Exceptions...

Let's see how that works, using the example of the

longest village name:

1. First, dream up of a "code" word lives For of the independent variables.

Save

Language

Accessibility

Advanced

someone's name, it could be initials. In our example we'll use llan as our "code" word in

Customize Ribbon
Quick Access Toolbar
Add-ins

Capitalize names of days
Correct accidental usage of cAPS LOCK key

Replace text as you type
Replace: Winch Plain text Formatted text
Ilan

Iabratory Iaboratory
Iastyear Iast year
Iearnign Iearning
Ienght Iength
Iet;s Iet's
Iet's liet's
Iet's him Iets him

Add Delete

to follow along using your own da

Word Tricks

Veronique Frizzell

#### Llanfairpwllgwyngyllgogerychwyrndrobwllllantysilio-

gogogoch in

2. Then enter

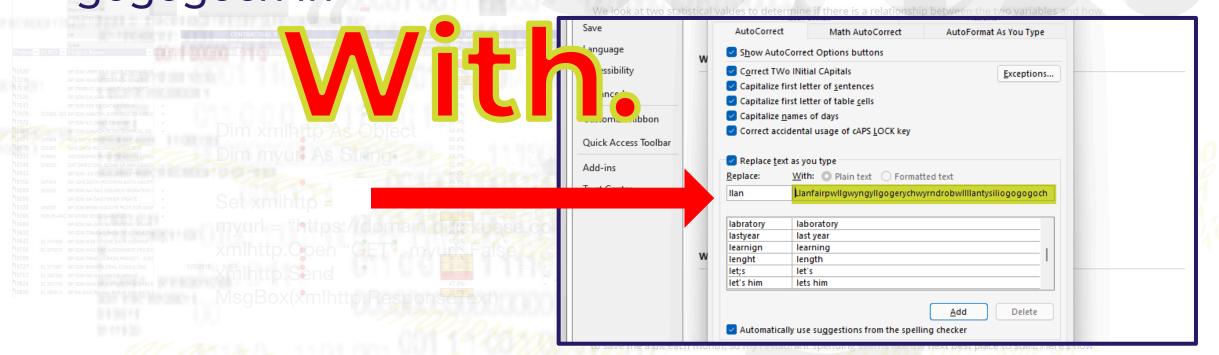

## Then click on the button Ways - from spurring value to gaining custome found at bottom of AutoCorrects box.

measures in their states amid record numbers of new coronavirus
infections, within the Texas Good Breg Abbott and Florida Gov. Ron
werful results. In this post we'll show how easy it is
a decreased by the state of the state of

s - from spurring value to gaining customer insight - to benefit business - stales that have his

variables. It uses a single independent variable and a single dependent variable and finds a linear function that rependent variables are dependent variables.

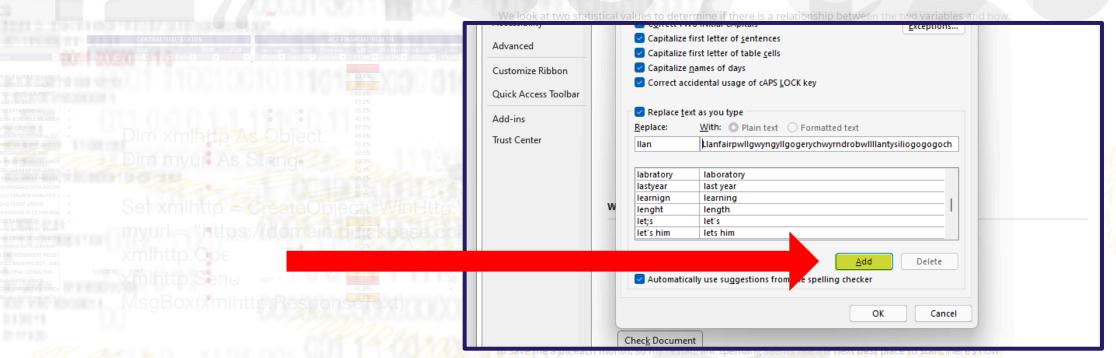

to follow along using your own dat

Word Tricks

Veronique Frizze

A pair of GOP governors on Friday moved to impose new mitigation measures in their states amid record numbers of new coronavirus infections, with both Texas Gov. Greg Abbott and Florida Gov. Ron

Combining <u>Power BI</u> with statistics yields some very powerful results. In this post we'll show how easy it is to do Linear Regression with the Power BI tool. nor said were linked to the virus's

Linear Regression is a very useful statistical tool that helps us understand the relationship between

#### This is how the Autocorrect box looks once you click

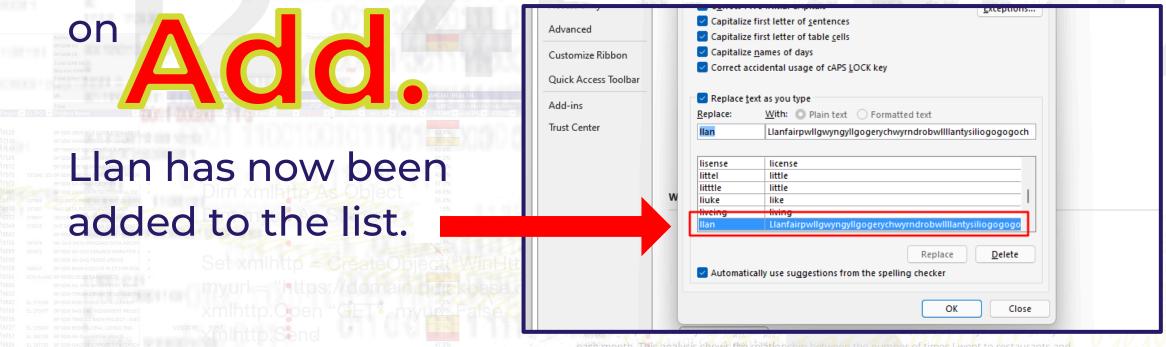

earth month. This analysis shows the relationship between the number of times I went to restaurants and the money spent in this category of my monthly budget.

ood is my second highest budget category each month. I don't think the bank will cut my mortgage down o save me a bit each month, so my restaurant spending seems like the next best place to start. Here's how of follow along using your own data:

Word Tricks

Veronique Frizzell

### Okay, let's

Here's a blank Word

document where I have

typed in llan, but haven't

pressed "Enter" yet.

itter Plot in Power Bl

onth. This analysis shows the relationship between the number of times I went to restaurants and

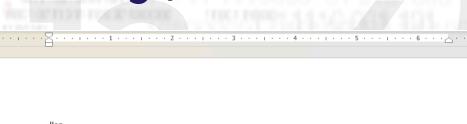

### Now hit ent

Llanfairpwllgwyngyllgogerychwyrndrobwllllantysiliogogogoc

#### Ta da! Word automatically

replaces your "code" with

the real word.

As I said before, you can do

this with names. The "code"

could be initials and Word

will replace with a

od is my real buname.

# This autocorrect is a really nifty trick for

### SPEEDING

up your typing.

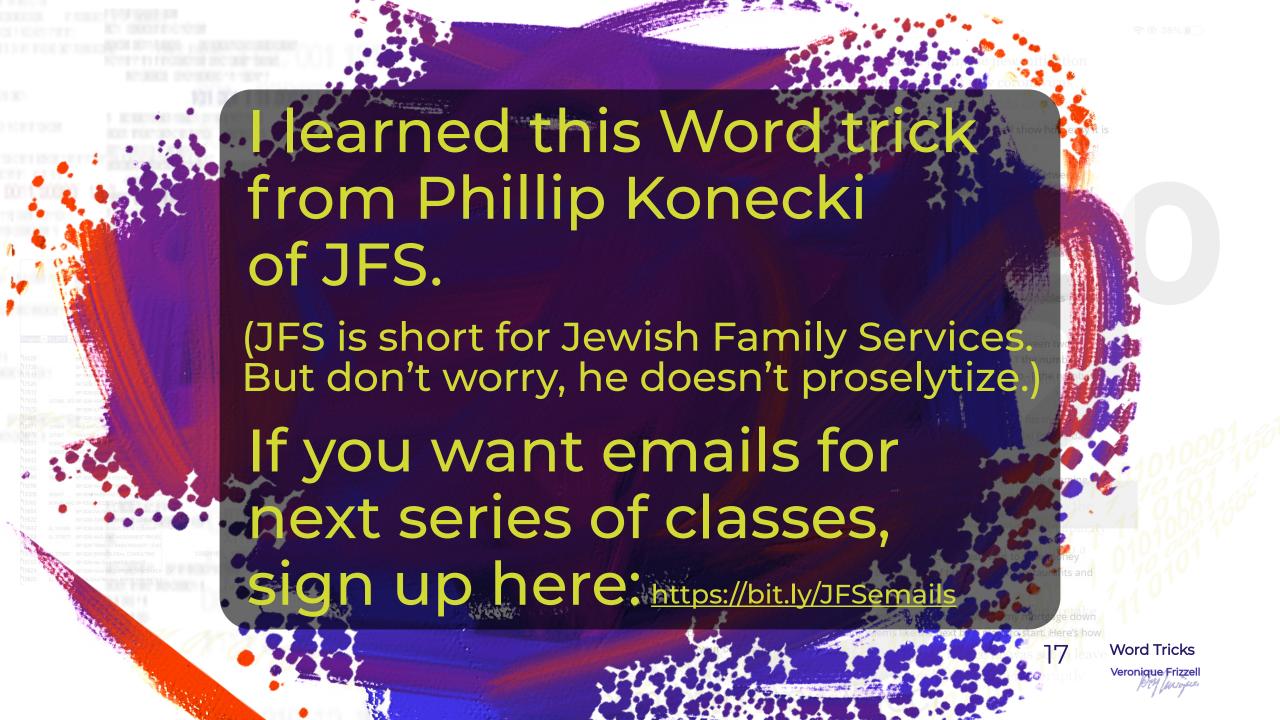

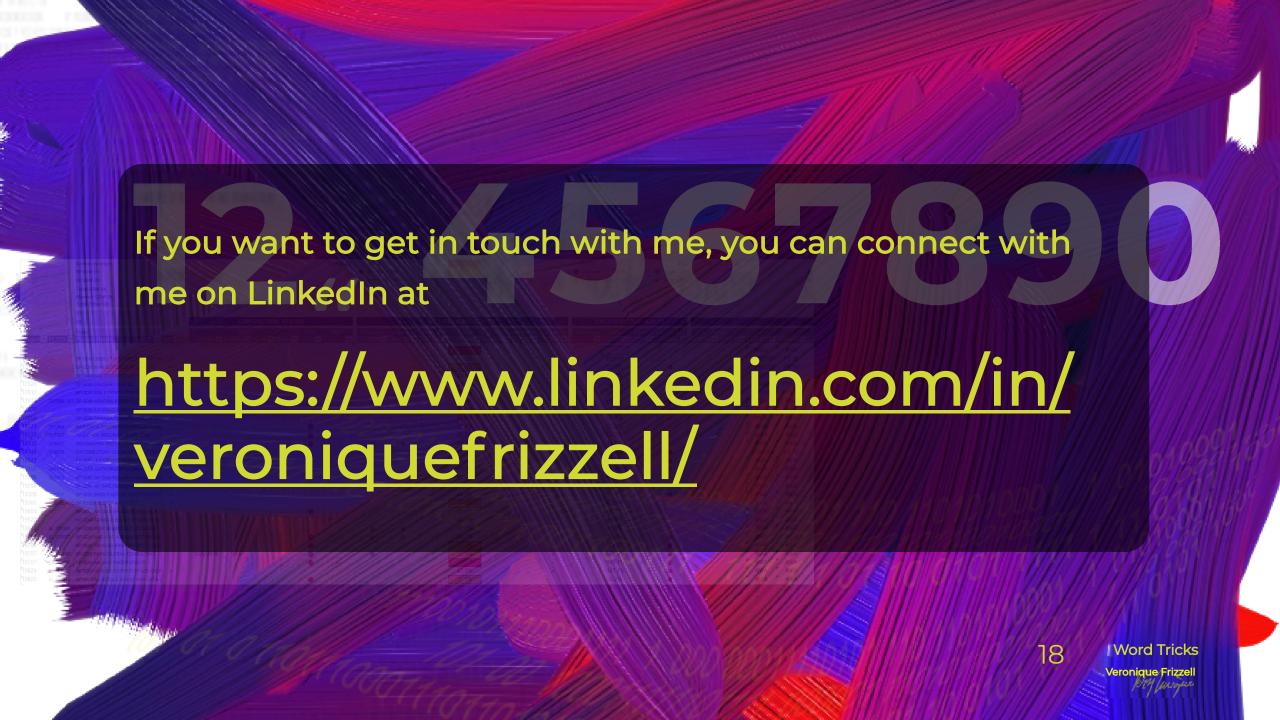